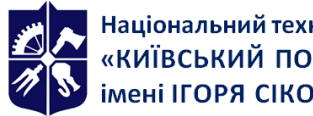

# **Комп'ютерне моделювання енергетичних**

# **процесів і систем**

# **Робоча програма навчальної дисципліни (Силабус)**

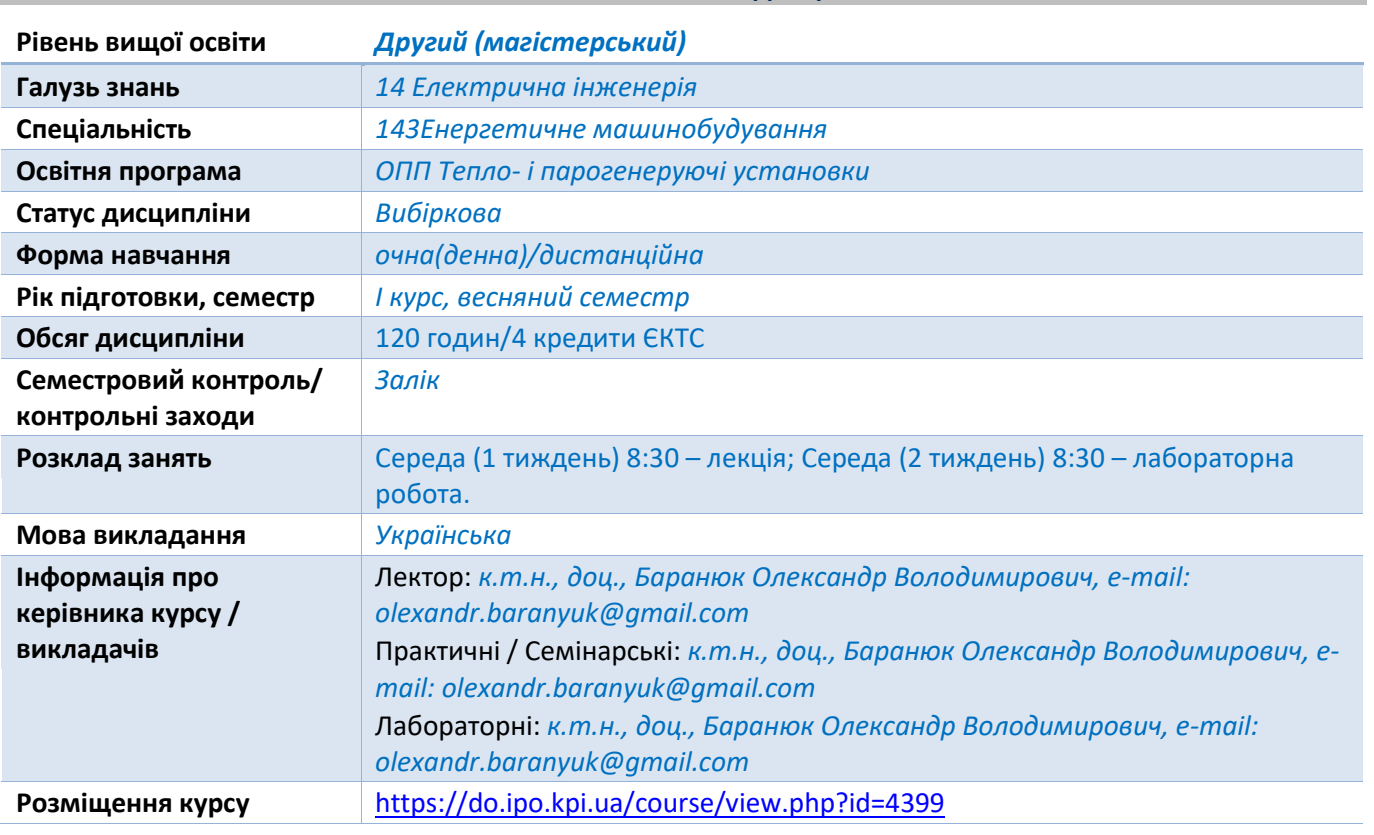

#### **Реквізити навчальної дисципліни**

#### **Програма навчальної дисципліни**

#### **1. Опис навчальної дисципліни, її мета, предмет вивчання та результати навчання**

*В рамках дисципліни майбутні фахівці будуть вивчати програмний комплекс ANSYS-Fluent який є одним з найпоширеніших програмних комплексів, що використовує метод кінцевих елементів. Його переваги: багатоцільова спрямованість програми, незалежність від апаратних засобів (від персональних комп'ютерів до робочих станцій і суперкомп'ютерів), використання передових засобів геометричного моделювання на базі сплайнів (технологія NURBS). Повна сумісність з CAD / CAM / CAE системами провідних виробників.*

*Понад 35 років використання програми ANSYS дає можливість інженерам виробляти продукцію високої якості і швидко досягати успіху на ринку товарів і послуг. Протягом цього часу компанія ANSYS Inc., безперервно вдосконалюючи технологію, створює гнучкі і зручні системи чисельного моделювання для широкого кола галузей виробництва, що дозволяє різним компаніям виконувати повноцінний аналіз своїх проектних розробок і тим самим домагатися максимальної ефективності витрат на обчислювальну техніку і програмні засоби..*

*Метою навчальної дисципліни є формування у студентів компетентностей розробляти та застосовувати математичні, фізичні і комп'ютерні моделі, наукові і технічні методи та сучасне комп'ютерне програмне забезпечення для розв'язання інженерних задач в галузі енергетичного машинобудування (ФК 9) та застосовувати системний підхід, знання сучасних* 

*технологій та методів при дослідженні, проєктуванні, модернізації та експлуатації теплоенергетичного обладнання (ФК 10).*

*Предметом навчальної дисципліни є програмний комплекс ANSYS- Fluent, який в даний час використовується в багатьох університетах для навчання студентів і виконання науководослідних робіт. Ця програма використовується для оптимізації проектних розробок на ранніх стадіях, що знижує вартість продукції. Все це допомагає проектним організаціям скоротити цикл розробки, що складається у виготовленні зразків-прототипів, їх випробувань і повторному виготовленні зразків, а також виключити дорогий процес доопрацювання вироби.*

#### *Програмними результатами навчання є:*

- *Розробляти, обирати та застосовувати ефективні розрахункові методи розв'язання складних задач енергетичного машинобудування (ПРН8);*
- *Використовуючи сучасні комп'ютерні технології і спеціалізовані пакети програм розроблювати конструкції і експлуатаційні режими роботи теплоенергетичного обладнання (ПРН14);*
- *Аналізувати і використовувати методи оптимізації для розв'язання складних інженерних задач (ПРН15);*

*Після вивчення дисципліни, майбутні фахівці зможуть отримати досвід використання відомого у всьому Світі інструменту професійного рівня для скінчено-елементного аналізу.*

# **2. Пререквізити та постреквізити дисципліни (місце в структурно-логічній схемі навчання за відповідною освітньою програмою)**

*Дисципліна базується базується на знаннях, отриманих студентами при вивченні таких дисциплін, як тепломасообмін, гідрогазоднаміка, теплогідравлічні процеси в енергетичних установках, математичне моделювання теплофізичних процесів, системи автоматизованого проектування та тривимірне моделювання енергетичних об'єктів. Також є базовою для підготовки фахівця за освітньою програмою «Інженерія і комп'ютерні технології теплоенергетичних систем».*

#### **3. Зміст навчальної дисципліни**

*Розділ 1 Розробка CFD-моделей для прикладних задач енергетики*

*Тема 1.1 Методи аналізу і візуалізації розрахунків засобами CFD-моделювання*

*Теоретичні основи математичного моделювання аеродинаміки і теплообміну в каналах з закручуючими пристроями.*

*Постпроцесор для аналізу і візуалізації розрахунків TecPlot. Графічне представлення результатів розрахунку течії і теплообміну*

### *Тема 1.2 Моделювання теплообміну при закручуванні потоку*

*Інтенсифікація тепло- і масообміну при закручуванні потоку. Сучасний стан досліджень в області гідродинаміки і теплообміну закручених потоків.* 

*Розробка CFD-моделі термонапруженого стану апарату повітряного охолодження засобами програмного комплексу ANSYS-Fluent.*

*Вільна і змішана конвекція. Основні положення. Математична модель і режими теплової гравітаційної конвекції. Методика розрахунку задач вільної конвекції засобами ANSYS-CFX.*

*Розробка CFD-моделі термонапруженого стану апарату повітряного охолодження засобами програмного комплексу ANSYS-CFX.* 

*Термінологія, класифікація і загальні поняття математичного моделювання.*

*Математичний опис задач в яких реалізовані умови природної тяги. Рівняння Навье-Стокса в наближенні Буссінеска.*

*Методика розрахунку задач теплообміну і аеродинаміки, що протікають в умовах вільної конвекції і природної тяги засобами ANSYS-Fluent.*

*Числові методи, що використовуються в задачах теплопровідності. Метод скінчених різниць. Чисельне моделювання нестаціонарних процесів теплопровідності. Одновимірні нестаціонарні схеми.*

*Математичне моделювання процесу теплопровідності. Умови однозначності процесів теплопровідності. Поділ задач на прямі і зворотні.*

*Аналіз точності рішення. Джерела похибок при вирішенні зворотних задач.*

*Розділ 2 Моделювання теплообміну випромінюванням*

*Тема 2.1 Моделювання процесів теплообміну при спалюванні газоподібних і твердих палив.*

*Моделювання процесів горіння засобами програмних комплексів ANSYS-Fluent та ANSYS-CFX.*

*Короткий огляд процесів горіння. Визначальні рівняння. Додаткові труднощі, які виникають при рішенні визначальних рівнянь. Полум'я в примежовому шарі.* 

*Моделювання теплообміну випромінюванням за допомогою програми ANSYS. Основні поняття теплообміну випромінюванням. Використання елементі з "поверхневим ефектом" і команди, що застосовуються в ANSYS для моделювання теплообміну випромінюванням.*

*Використання методу радіаційної матриці. Процедури і визначення радіаційних поверхонь.*

*Генерація "радіаційної матриці". Загальні рекомендації щодо застосування методу "радіаційної матриці".*

*Тема 2.2 Моделювання процесів при фазовому переході*

*Розробка CFD-моделі випаровування теплоносія в циліндричному каналі засобами програмного комплексу ANSYS-CFX.*

*Застосування методу скінчених різниць для розрахунку температури в ТВЕЛ ядерного реактора.* 

*Типи теплового аналізу. Вирішення спряжених задач теплообміну. Стаціонарний теплообмін.*

*Послідовність створення моделі і постановка граничних умов і отримання рішення задачі при наявності фазового переходу методами програми ANSYS.*

*Температурне поле при зміні агрегатного стану тіла. Промерзання вологого ґрунту. Затвердіння металів. Наближені рішення задачі затвердіння тіла канонічної форми.*

*Роль обчислювальних методів в розрахунках на міцність. Моделювання взаємозв'язку між напругами, деформаціями та температурою в програмі ANSYS.*

#### **4. Навчальні матеріали та ресурси**

*Базова література:*

*1. Каплун А.Б. ANSYS в руках инженера: Практическое руководство // А.Б. Каплун, Е.М. Морозов, М.А. Олферьева. – М.: Книжный дом «ЛИБРОКОМ», 2009. – 272 с.*

*2. Басов К.А. ANSYS: справочник пользователя / К.А. Басов – М.: ДМК Пресс, 2005. – 640 с.* 

*3. Чигарев А.В. ANSYS для инженеров: справочное пособие/ А.В. Чигарев, А.С. Кравчук, А.Ф. Смалюк– М.: Машиностроение, 2004. – 512 с.* 

*4. ANSYS 5.7. Thermal analysis guide. – M.: CADFEM, 2001. – 110 р.*

*5. Шалумов А.С. Введение в ANSYS: прочностной и тепловой анализ: Учебное пособие / А.С. Шалумов, А.С.Ваченко, О.А. Фадеев, Д.В. Багаев – Ковров: КГТА, 2002. - 52 с.*

*6. Бидерман В.Л. Теория механических колебаний / В.Л. Бидерман. – М.: «Высшая школа», 1980. – 407 с.*

*7. Митрофанова О.В. Гидродинамика и теплообмен закрученых потоков в каналах ядерноэнергетических кстановок // О.В. Митрофанова. – М.: "Физматлит", 2010 – 290 с.* 

*8. Кузьма-Кичта Ю.А. Интенсификация тепло- и массобомена в энергетике // Ю.А. Кузьма-Кичта – М.: ФГУП "ЦНИИАТОМИНФОРМ", 2003 – 237 с.*

*9. Кириллов П.Л. Теплообмен в ядерных энергетических установках: Учебник для вузов // П.Л. Кириллов, Г.П. Богословская. – М.: Энергоиздат, 2000. – 456 с.*

*10. Полежаев В.И. Математическое моделирование конвективного тепломассобмена на основе уравнений Навье-Стокса // В.И. Полежаев, А.В. Бунэ, Н.А. Верезуб, Г.С. Глушко, В.Л. Грязнов, К.Г. Дубовик, А.И. Простомолов, А.И. Федосеев, С.Г. Черкасов. – М.: Наука, 1987. – 273 с.*

*11. Ши Д. Численные методы в задачах теплообмена / Д. Ши. – М.: «Мир», 1988. – 544 с.*

*12. Азаров С.И. Применение метода конечных разностей для расчета температуры в ТВЭЛ ядерного реактора / С.И. Азаров, Авраменко А.А., Г.А. Сорокин, Т.В. Сорокина, А.И. Скицко. // Промышленная теплотехника, 2008. – Т. 30 – №2– С. 70-79.*

*Допоміжна література:*

- *13. Алифанов О.М. Обратные задачи теплообмена. – М.: Машиностроение, 1988. – 280 с.*
- *14. Лыков А.В. Теория теплопроводности / А.В. Лыков. – М.: Высшая школа, 1967. – 599 с.*

*15. Иосилевич Г.Б. Детали машин / Г.Б. Иосилевич. – М.: Машиностроение, 1988 – 368 с.*

*16. Николаев Г.Н. Расчет сварных соединений и прочность сварных конструкций / Г.Н. Николаев – М.: «Высшая школа», 1965. – 451 с.*

*17. Светлицкий В.А. Механика стержней – М.: Высш. шк., 1987 – 320 с.*

*18. Коздоба Л.А. Методы решения обратных задач тепломассопереноса // Л.А. Коздоба, П.Г. Круковский. – К.: Наукова думка, 1982 – 359 с.*

*19. Лыков А.В. Теория теплопроводности / А.В. Лыков. – М.: Высшая школа, 1967. – 599 с.*

#### **Навчальний контент**

#### **5. Методика опанування навчальної дисципліни (освітнього компонента)**

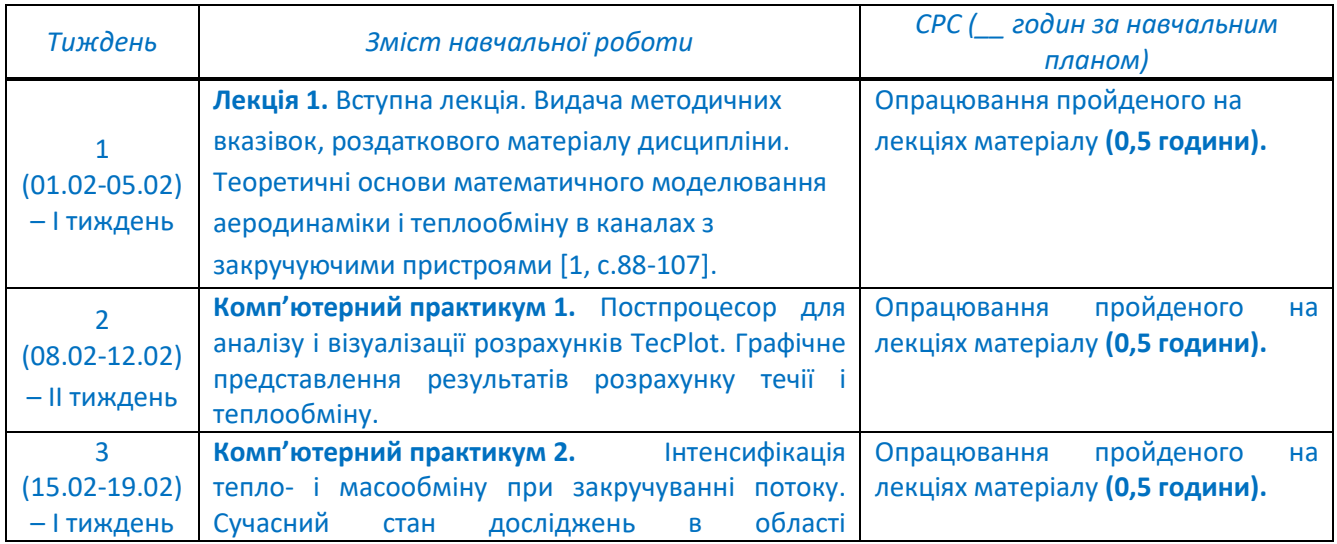

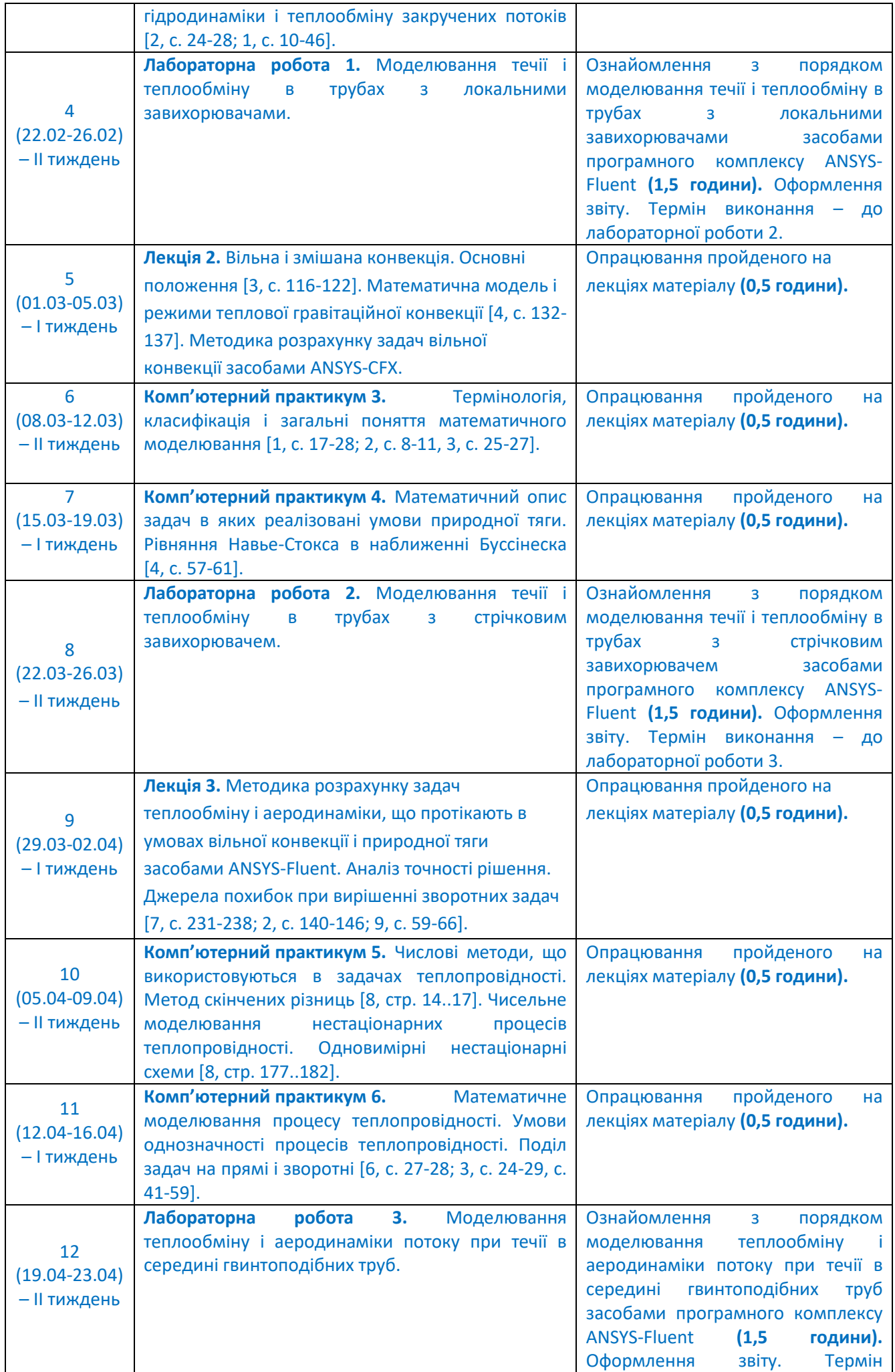

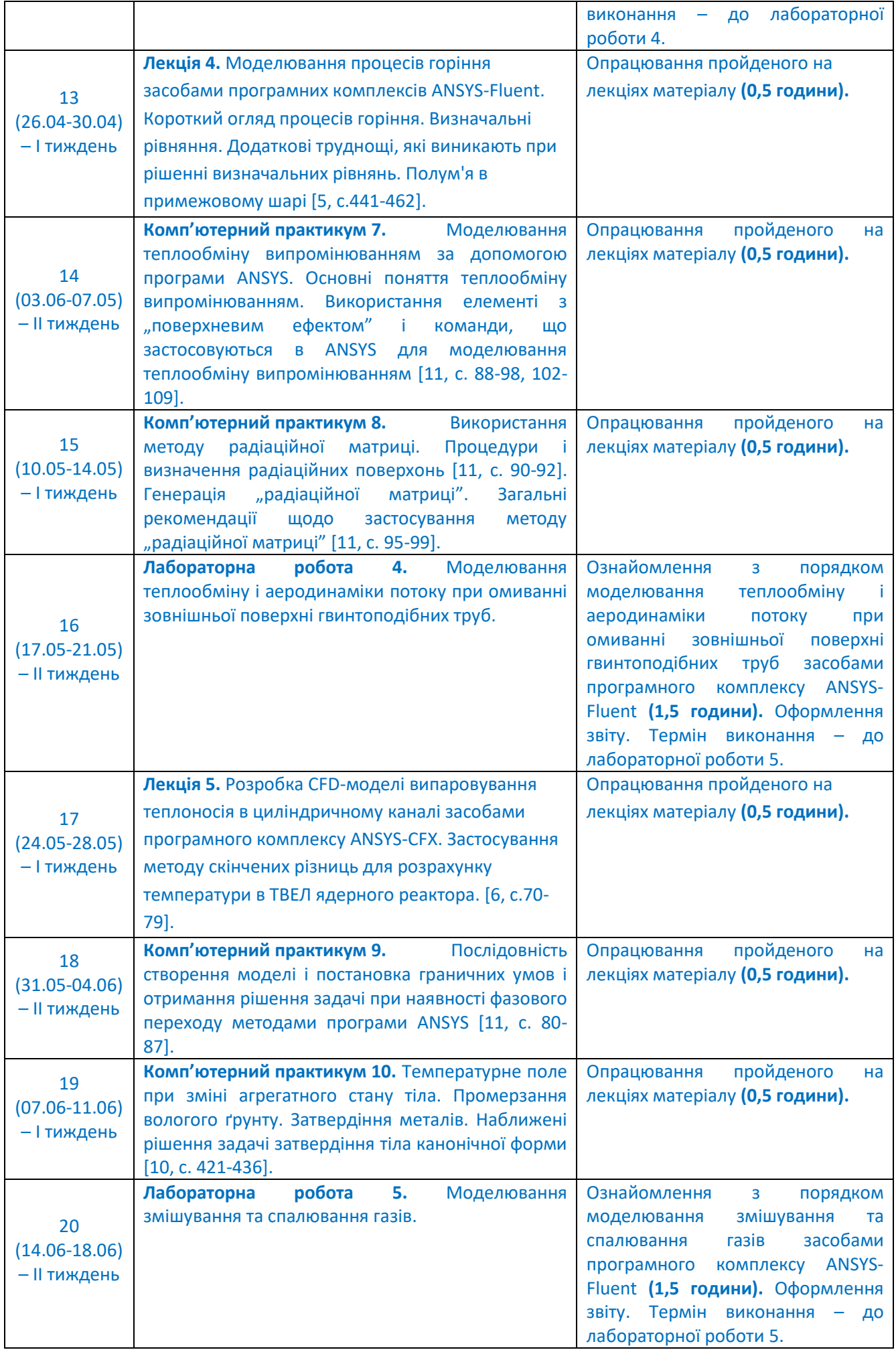

# **6. Самостійна робота студента/аспіранта**

*Види самостійної роботи та терміни часу, які на це відводяться, вказані в таблиці в п.5 відповідно до навчальних тижнів та запланованих навчальних занять.*

#### **Політика та контроль**

#### **7. Політика навчальної дисципліни (освітнього компонента)**

Система вимог до студентів:

- **правила відвідування занять** відвідування занять усіх виді (лекцій та практичних занять) є обов'язковим як при навчанні в аудиторіях, так і при використанні дистанційного режиму навчання. В останньому випадку заняття проводяться в режимі онлайн-конференцій і студенти їх «відвідують» під'єднуючись за наданими викладачем посиланням;
- **правила поведінки на заняттях** не заважати зайвою діяльністю, розмовами ( в тому числі телефоном) іншим студентам слухати лекцію чи працювати під час виконання практичних занять. В аудиторіях/лабораторіях та при дистанційному навчанні вдома дотримуватись правил техніки безпеки при роботі з обладнанням;
- **правила захисту звіту з лабораторних робіт** викладач особисто спілкується зі студентом та задає теоретичні питання за тематикою роботи та отриманими результатами;
- **правила призначення заохочувальних та штрафних балів** заохочувальні бали передбачені за академічну активність на лекційних заняттях, штрафні бали нараховуються при виявленні фактів порушення правил доброчесності при складанні контрольних та лабораторних робіт і можуть накладатися у розмірі оцінки передбаченої за конкретну роботу;
- **політика дедлайнів та перескладань**:
	- 1) перескладання *заліку* здійснюються за графіком, встановленим на рівні університету;
	- 2) переписування модульних контрольних робіт не передбачено;
	- 3) *захист звітів з лабораторних робіт* відбувається на наступному занятті після вивчення теми даного практичного заняття. Всі проблемні питання з вирішуються на аудиторних практичних заняттях 7-8. При значних заборгованостях з оформлення протоколів, їх здачі і захистів робіт, студенти можуть бути недопущені до семестрового контролю і не отримати позитивну оцінку.
- **політика щодо академічної доброчесності** студенти зобов'язані дотримуватись положень Кодексу честі та вимог академічної доброчесності під час освітнього процесу.

# **8. Види контролю та рейтингова система оцінювання результатів навчання (РСО)**

**Поточний контроль**: захист 9-ти звітів з лабораторних робіт; МКР.

**Календарний контроль**: проводиться двічі на семестр на 7-8 та 14-15 тижнях як моніторинг поточного стану виконання вимог силабусу - студент отримує «задовільно» під час першого та другого календарного контролю, якщо його поточний рейтинг складає не менше за 50% від максимальної кількості балів, можливої на момент контролю. Детально умови отримання позитивної оцінки наведено в календарному плані в п.5.

#### **Семестровий контроль**: залік.

**Умови допуску до семестрового контролю**: виконаний та зарахований цикл звітів з практичних робіт, зараховані РГР та загальний бал за всі види робіт не менше 40 балів. Для отримання заліку з кредитного модуля «автоматом» потрібно мати рейтинг не менше 60 балів.

# *1. Лабораторні роботи.*

В семестрі проводиться 5-ти лабораторних робіт (комп'ютерних практикумів) які мають однакову складність.

Для лабораторних робіт застосовуються наступні критерії оцінювання:

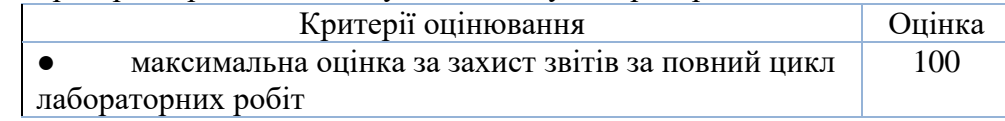

Кожна робота оцінюється наступним чином.

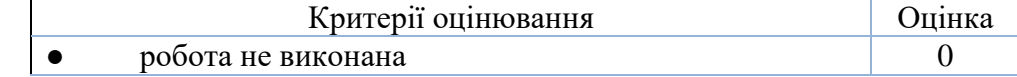

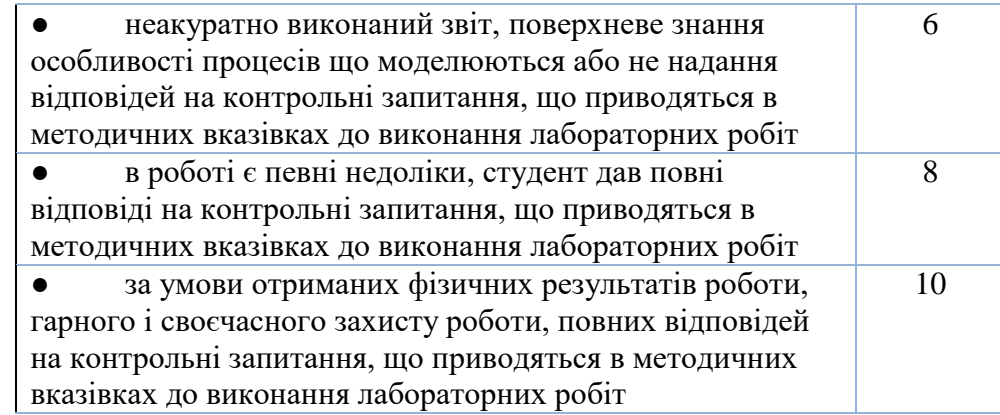

# *2. Модульна контрольна робота*

Під час семестру виконуються одна модульна контрольна робота яка виконана у вигляді тестів. Контрольна робота оформлена в платформі Сікорський. Завдання містить десять питань. За вірну відповідь на питання до рейтингу студента додається один бал. Максимальна оцінка за МКР становить 10 балів.

У разі відсутності студента на контрольній роботі без поважних причин робота оцінюється в 0 балів.

# *3. Розрахунково-графічна робота*

Протягом семестру виконується одна розрахунково-графічна робота:

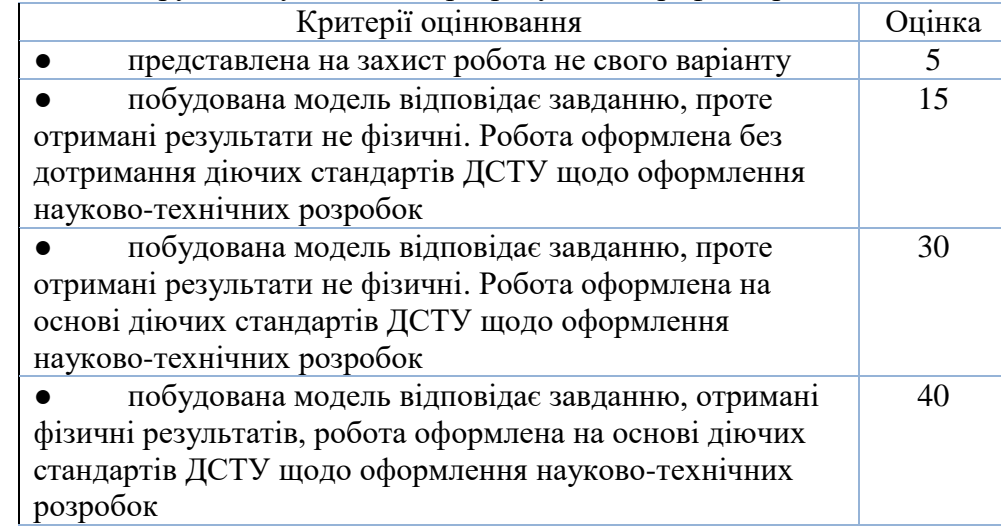

*4. Розрахунок суми основних рейтингових балів*

Сума основних рейтингових балів відповідає рейтинговій шкалі (100 балів) Розрахунок шкали рейтингу:

 $R = (5*10)$  (Лаб.) + 10 (МКР) +40(РГР) = 100 балів.

# **Система додаткових рейтингових балів та відповідні критерії оцінювання**

# **1.** *Заохочувальні бали*

Сума заохочувальних балів не повинна перевищувати 10 балів.

1.1. Додатково до рейтингу зараховуються бали за правильні відповіді на запитання викладача під час проведення лекцій (1 бал/відповідь).

1.2. У разі, коли студент не набирає за семестр мінімальну кількість балів яка необхідна для допуску до екзамену, йому надається додаткове завдання. Тема завдання узгоджується з викладачем. Звичайно надається завдання, яке відповідає відрізку часу навчання, за який студентом показані погані результати. Повне виконання завдання відповідає 10 балам. При оцінюванні такого завдання використовується система, що використовується для модульної контрольної роботи.

Таблиця відповідності рейтингових балів оцінкам за університетською шкалою:

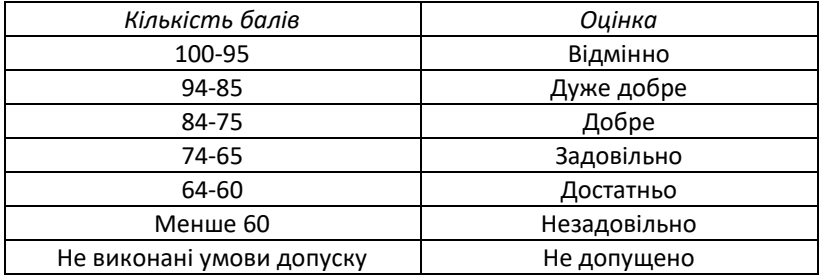

Студенти, які наприкінці семестру мають рейтинг *менше 60 балів*, а також ті, хто хоче підвищити оцінку у системі ECTS, виконують залікову контрольну роботу. При цьому, до отриманих під час семестру балів за РГР та за захист звітів з практичних занять (максимум 60 балів) додаються бали за залікову контрольну роботу і визначається фінальна оцінка (яка може бути як більша, ніж отримана раніше за рейтингом, так і менша).

Контрольне завдання залікової роботи оцінюється в 40 балів і складається з розробки тривимірної моделі будь-якого вузла теплоенергетичного обладнання, яку студент здатен розробити за дві академічних години.

Оцінювання залікової роботи здійснюється наступним чином:

– повна модель (виконане коректне моделювання всі вузлів і елементів обладнання) – 30-40 балів;

– неповна модель (не всі взаємозв'язки встановлені або відсутні деякі елементи) – 20-30 балів;

– незавершена модель (поверхнева схожість з об'єктом, який підлягає моделюванню) – 10-20 балів;

– модель не побудована – 0 балів.

### **9. Додаткова інформація з дисципліни (освітнього компонента)**

#### *Перелік питань, які виносяться на семестровий контроль*

1. Визначення поняття «закручений потік».

2. Як визначається інтегральний параметр закрутки потоку?

- 3. Який вигляд має залежність розподілу окружної швидкості в ідеалізованому вихорі?
- 4. Що є причиною виникнення області зворотного (рециркуляційної) течії?
- 5. Які процеси спостерігаються в процесі згасання закрутки потоку?

6. Які ключові параметрами використовуються для узагальнення і зіставлення експериментальних даних по структурі згасаючих закручених течій?

7. Визначення поняття «вторинні течії».

- 8. Які умови виникнення вторинних вихрових течій?
- 9. Назвіть основні рекомендації щодо вибору форми інтенсифікаторів теплообміну.
- 10. В наслідок чого спостерігається збільшення тепловіддачі при виникненні вторинних течій?
- 11. Який найбільш поширений спосіб обліку ефектів кривизни поверхні турбулізатора?

12. Чим обумовлена складність моделей турбулентності, використовують рівняння для рейнольдсових напружень?

13. Яке безрозмірне число використовується в якості коригуючого параметра для уточнення опису криволінійної або закрученої течії?

14. Що дозволяє використання багатопараметричних моделей турбулентності?

15. Чи вірно написано співвідношення, за яким в багатометричних моделях турбулентності пов'язані рейнольдсові напруги з полем швидкостей деформацій осередненого руху?

16. Яким чином конструюється вагова функція F1 в моделі турбулентності Ментера?

17. Який параметр використовується в залежності для множника, що враховує вплив напрямку теплового потоку і величину теплового навантаження при турбулентній течії газів?

18. Величиною якого критерію визначається межа ламінарної течії і ламінарної з макровихорами?

19. Чи вірно написана розрахункова формула для визначення кута нахилу гвинтової лінії?

20. Чому дорівнює усереднена радіальна компонента швидкості ur якщо розглядати турбулентний рух рідини в каналах із стрічковим турбулізатором як квазістаціонарний?

21. Підхід Ейлера для запису керуючих рівнянь математичної моделі колективного теплообміну.

22. Турбулентне число Прандтля.

23. Фізичний зміст складових рівняння переносу складових тензора рейнольдсових напруг.

24. Математичний запис пристінних функцій, що описують обмін енергією між окремими складовими компонент швидкості.

25. Методика обробки розрахункових даних в умовах течії теплоносія в середині гвинтоподібної труби.

26. Характеристики течії при омиванні поодиноких циліндричних труб.

27. Моделі рейнольдсових напруг (Reynolds Stress Models, RSM).

28. Тепловіддача конвекцією при поперечному омиванні шахових пучків гладкотрубних пучків димовими газами чи повітрям.

29. Теплообмін пучків гвинтоподібних труб.

30. Аеродинамічний опір поперечно омиваних пучків гвинтоподібних труб.

31. Узагальнення даних з теплообміну при омиванні потоком поверхні гвинтоподібних труб.

32. Узагальнення даних з гідродинамічного опору при омиванні потоком поверхні гвинтоподібних труб.

33. Геометричні параметри, що враховують форму пучка.

34. Основні принципи розрахункового моделювання гідродинаміки і теплообміну закручених течій в каналах з завихорювачами.

35. Математичний аспект загальної теорії розрахункових методів моделювання закручених потоків.

36. Фізичний аспект загальної теорії розрахункових методів моделювання закручених потоків.

37. Закони збереження імпульсу, маси і енергії при течії теплоносія в каналі будь-якої складної форми.

38. Модель трансформації вихору.

- 39. Система рівнянь ньютоновських рідин для моделювання вільної конвекції.
- 40. Основні рівняння для моделювання дифузійного полум'я.

41. Безрозмірні параметри, що використовуються при вивченні процесів горіння, поширення полум'я та вибуху.

42. Основні механізми утворення оксидів азоту.

# **Робочу програму навчальної дисципліни (силабус):**

**Складено** доцентом каф. АЕС і ІТФ, к.т.н., доц., Баранюком Олександром Володимировичем **Ухвалено** кафедрою Атомних електричних станцій і інженерної теплофізики (протокол № \_\_ від \_\_\_\_\_\_\_\_) **Погоджено** Методичною комісією факультету<sup>1</sup> (протокол № <sub>—</sub> від <sub>—————</sub>)

 $\overline{a}$ 

<sup>&</sup>lt;sup>1</sup> Методичною радою університету – для загальноуніверситетських дисциплін.